## **Sujets abordés**

- **EDArc : une nouvelle application pour enregistrer les données archéologiques de terrain**
- **COMODO : une application de gestion des collections de mobiliers archéologiques et de la documentation associée**
- **Les applications du GDR SILEX**

#### **Une grande diversité et une forte hétérogénéité des solutions mises en œuvre à l'Inrap :**

- l'usage encore majoritaire de fiches et de carnets de terrain papier
- l'usage de divers types de progiciels (prise de notes, tableurs, SGBD, etc.)
- la forte présence de FileMaker dans la communauté archéologique

#### **Quelques éléments de contexte :**

- le déploiement de tablettes sur le terrain depuis 2008
- le déploiement récent des SIG à l'Inrap depuis 2011
- la nécessité de faire converger des outils séparés dans une approche intégrée de systèmes d'information

#### **Les problèmes identifiés :**

- de nombreuses applications rarement réutilisables
- des noms des rubriques hétérogènes, peu documentées
- des listes multiples de termes : usage rare de thésaurus faisant consensus
- des applications développées par des archéologues qui n'étaient pas informaticiens
- des applications en code source fermé (ex. Syslat)

## **Les applications d'enregistrement de terrain**

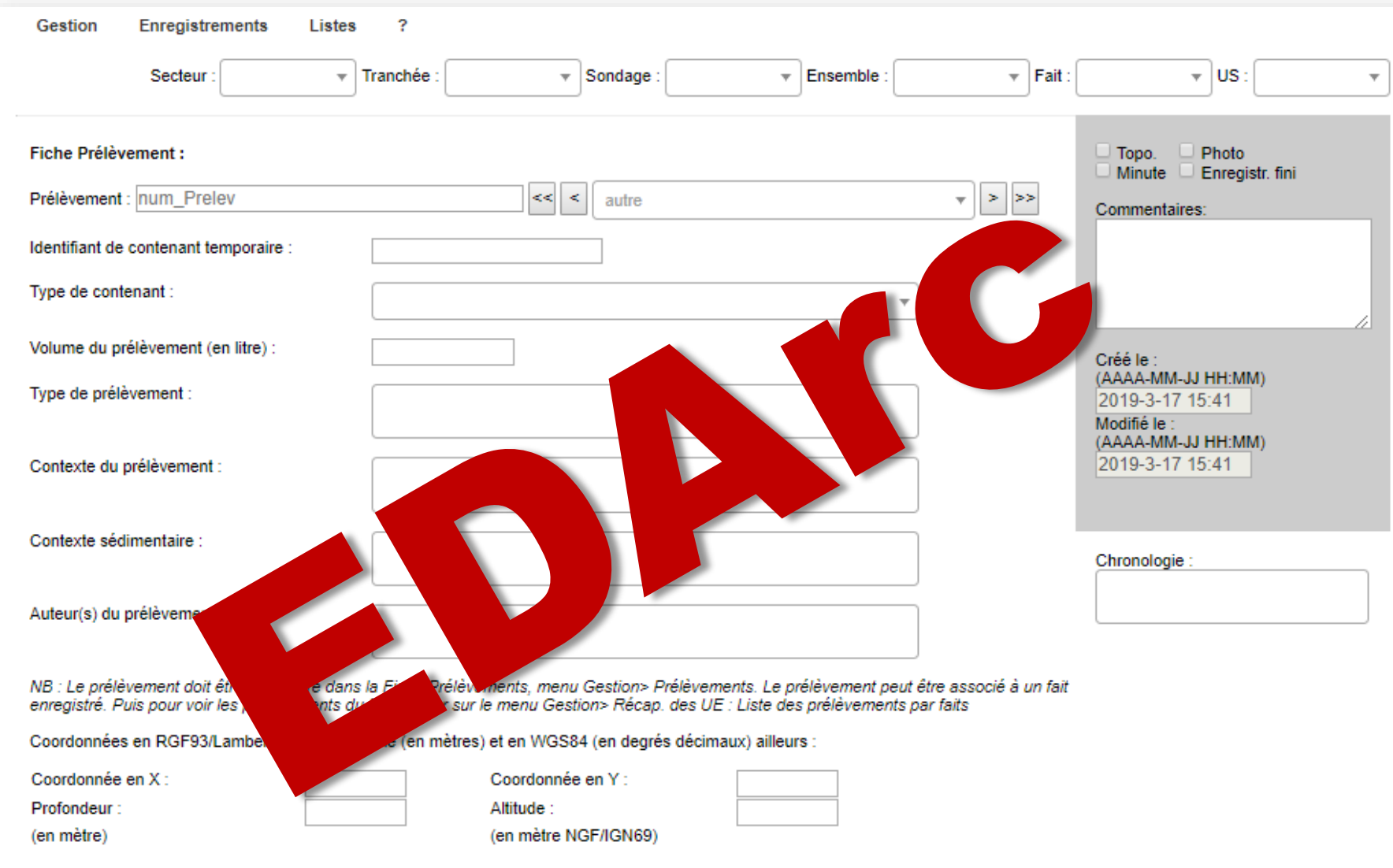

## **EDArc : une nouvelle application pour enregistrer les données de terrain**

- le souci d'une interopérabilité technique et sémantique
- l'usage de normes et de thésaurus de l'archéologie
- indépendant des progiciels propriétaires
- pas besoin de connexion Internet
- des liens dynamiques avec QGis

## **L'architecture générale**

- fonctionne avec Google Chrome, Safari, Opera
- utilise des fichiers.html5, JavaScript et CSS
- enregistre les données dans une BDD SQLite en local

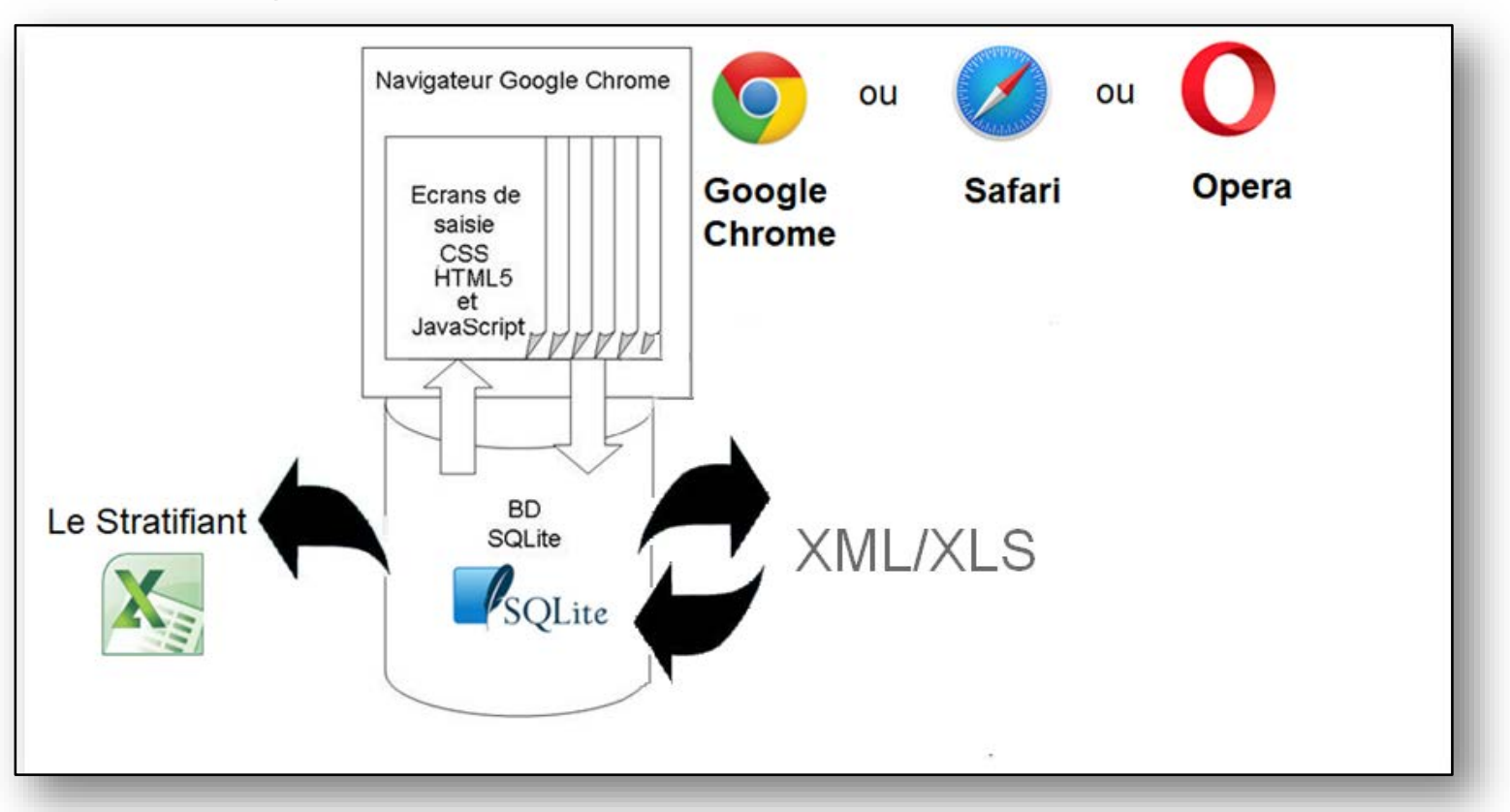

#### **Formulaire des prélèvements**

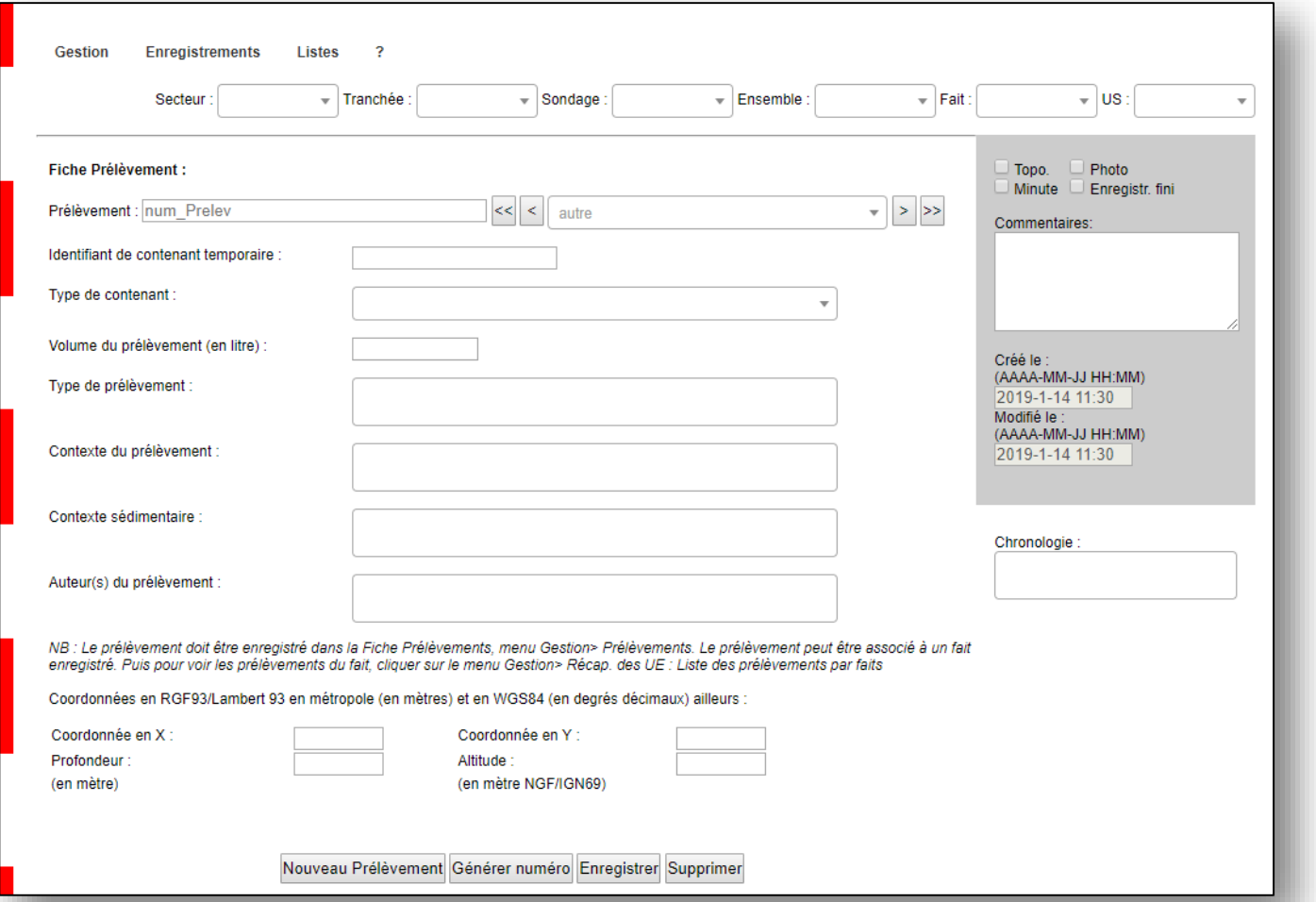

Répond aux besoins minimums d'information des spécialistes

## **Export des données et des listes de valeurs dans un seul fichier .xml**

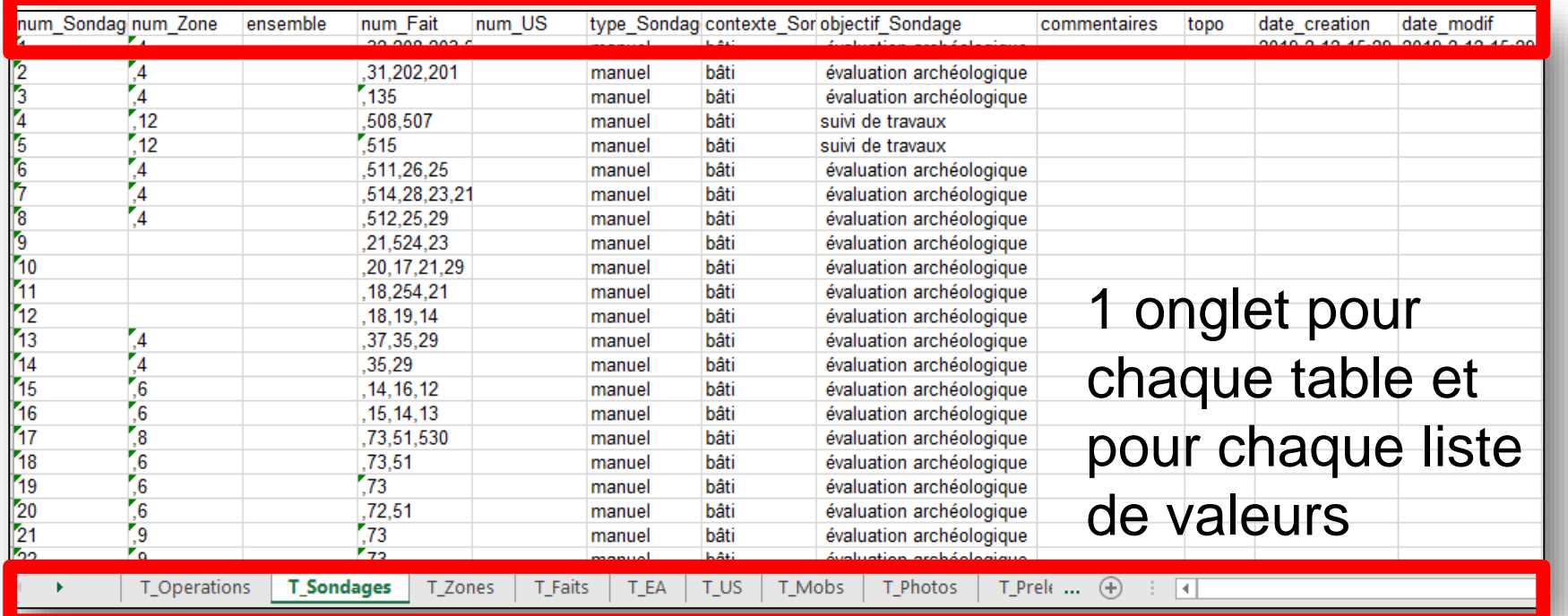

Données modifiables dans Excel ou LibreOfficeCalc avant d'être réimportées dans EDArc

## **Les liens et les utilisations avec QGis**

#### Les tables choisies de SQLite apparaissent dans QGis sous forme de tables attributaires

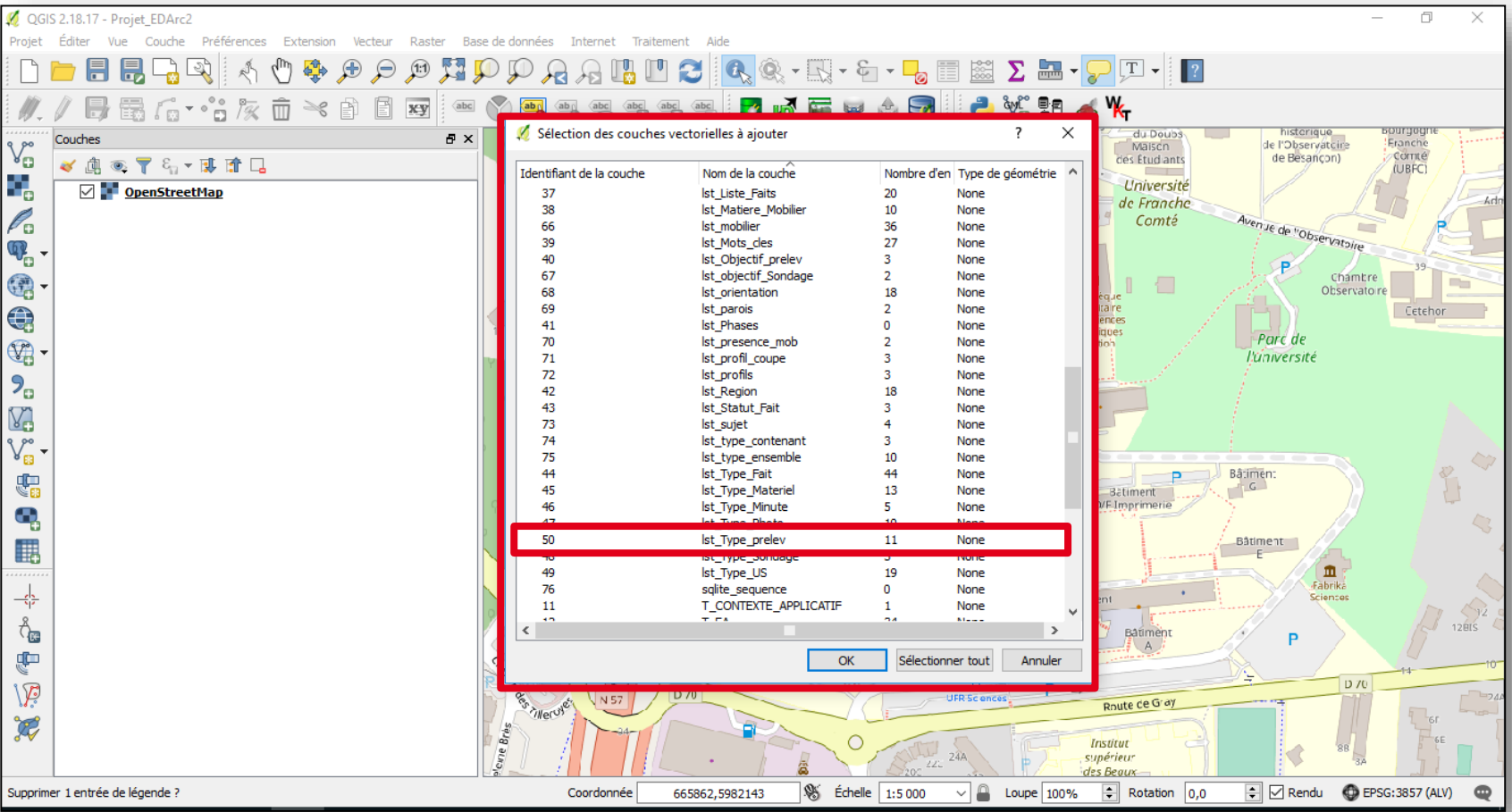

## **Les liens et les utilisations avec QGis**

Les données peuvent être modifiées, analysées directement depuis QGis et transformées en shape si besoin

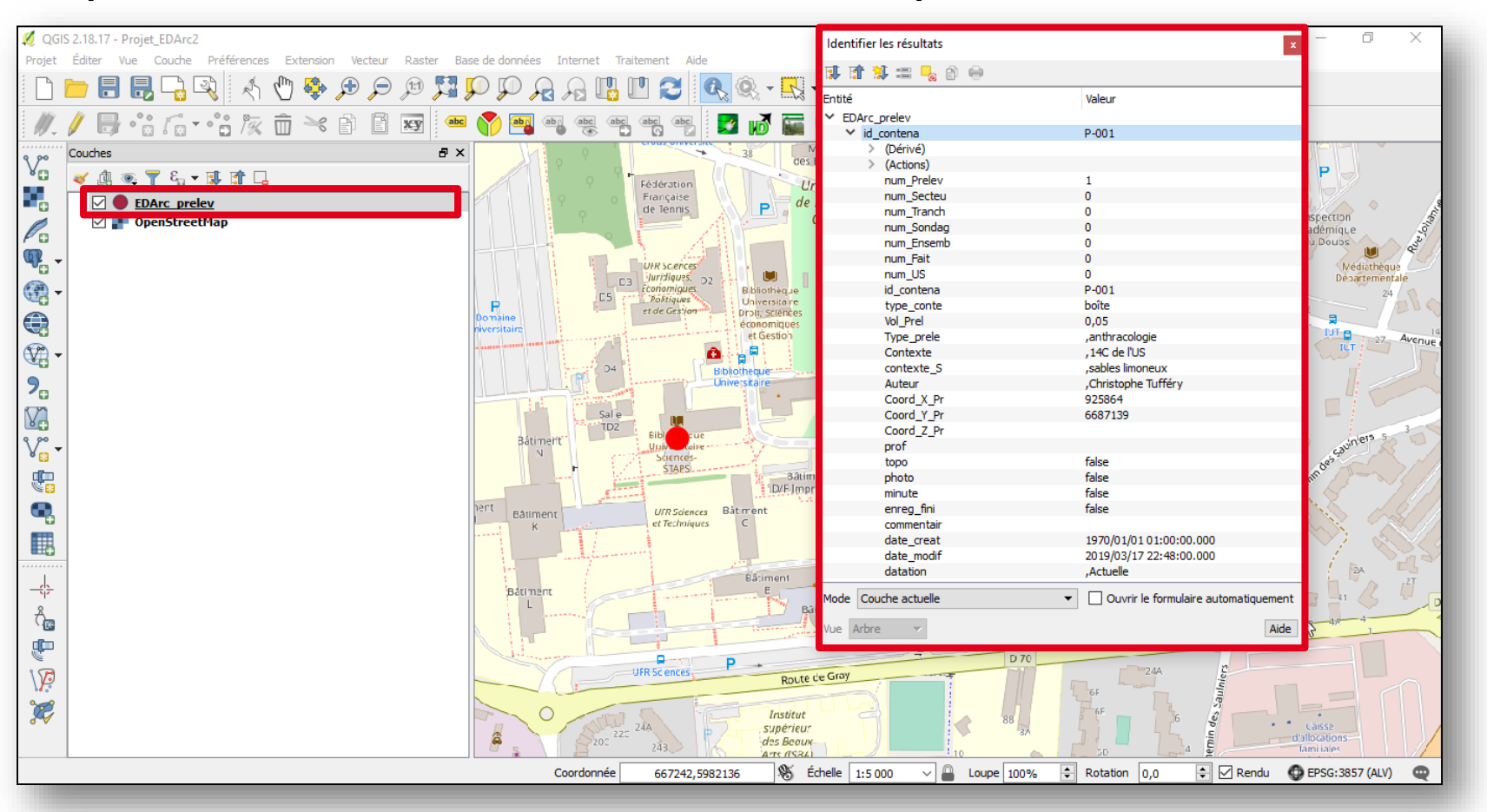

## **Un élément de contexte du développement d'EDArc : le déploiement des tablettes à l'Inrap**

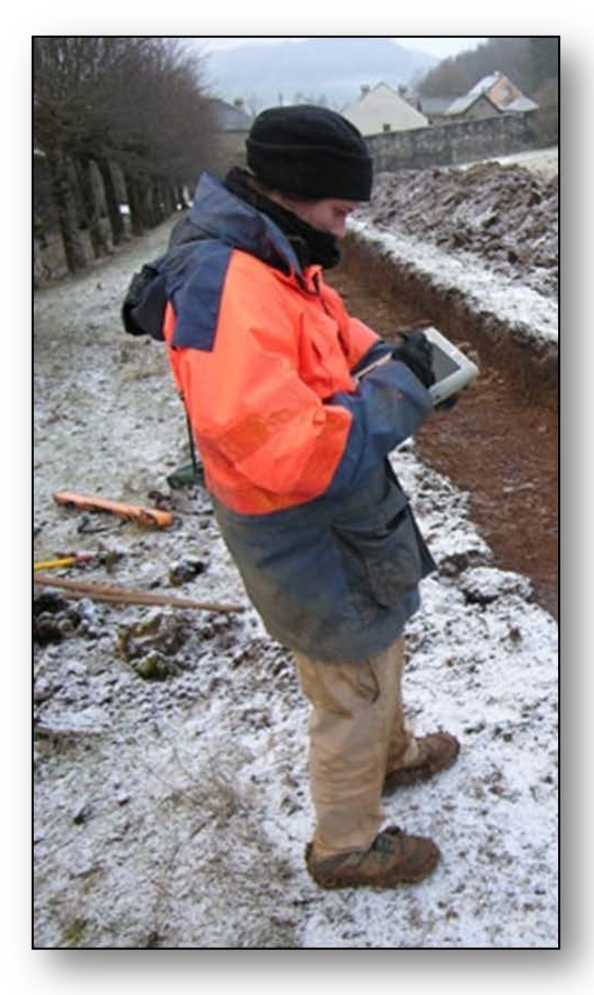

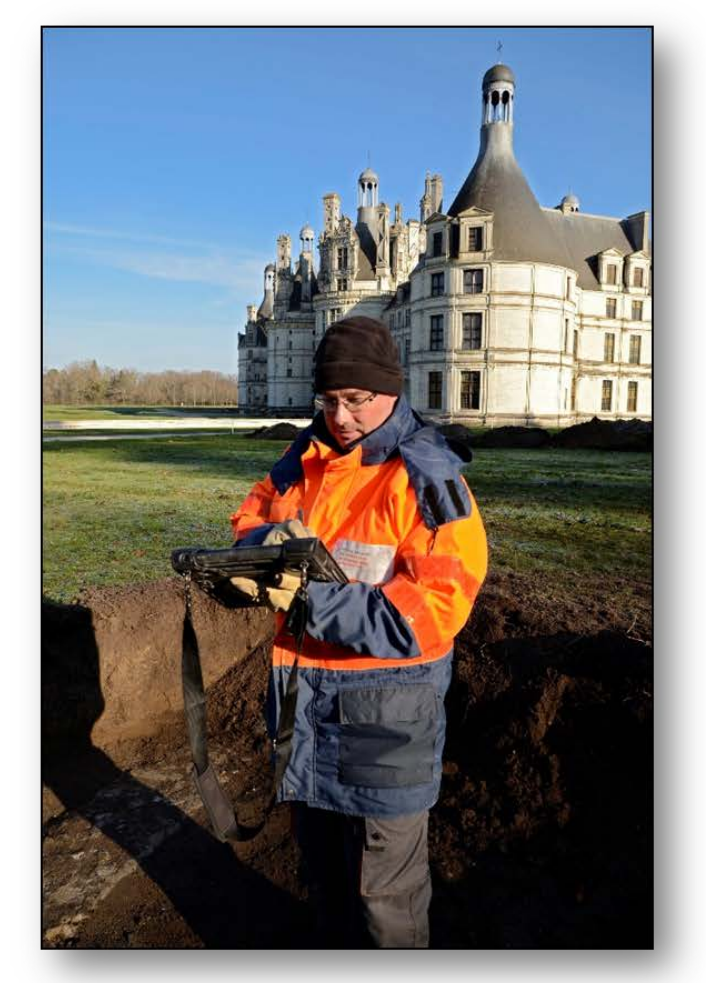

## **Plus de 10 ans d'expérience Env. 80 ex. 8" Modèles 8", 10", 12" en cours d'achat**

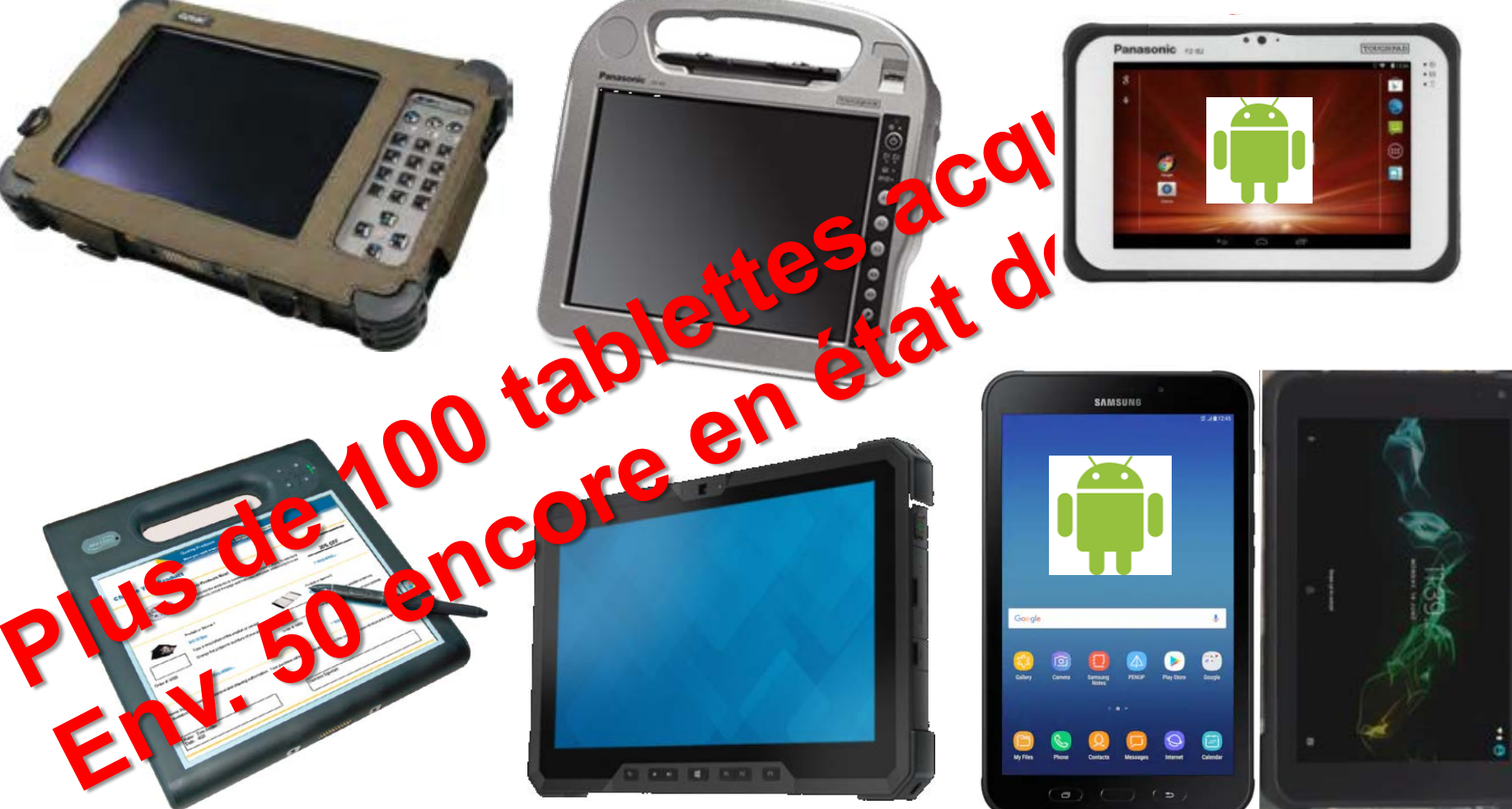

## **Un élément de contexte du développement d'EDArc : le déploiement des tablettes à l'Inrap**

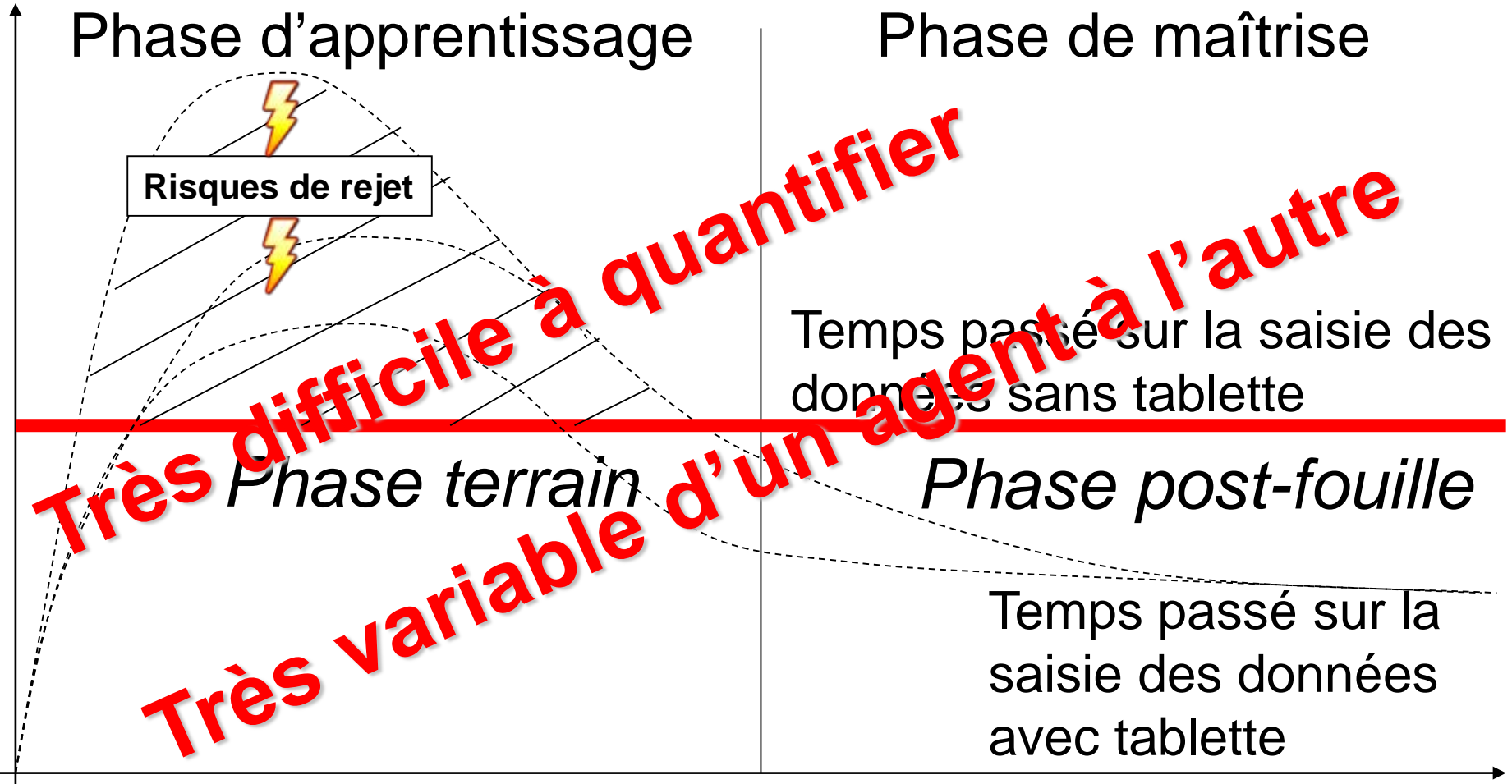

Temps d'une opération archéologique

#### **COMODO : une application de gestion des collections de mobiliers et de documentations archéologiques**

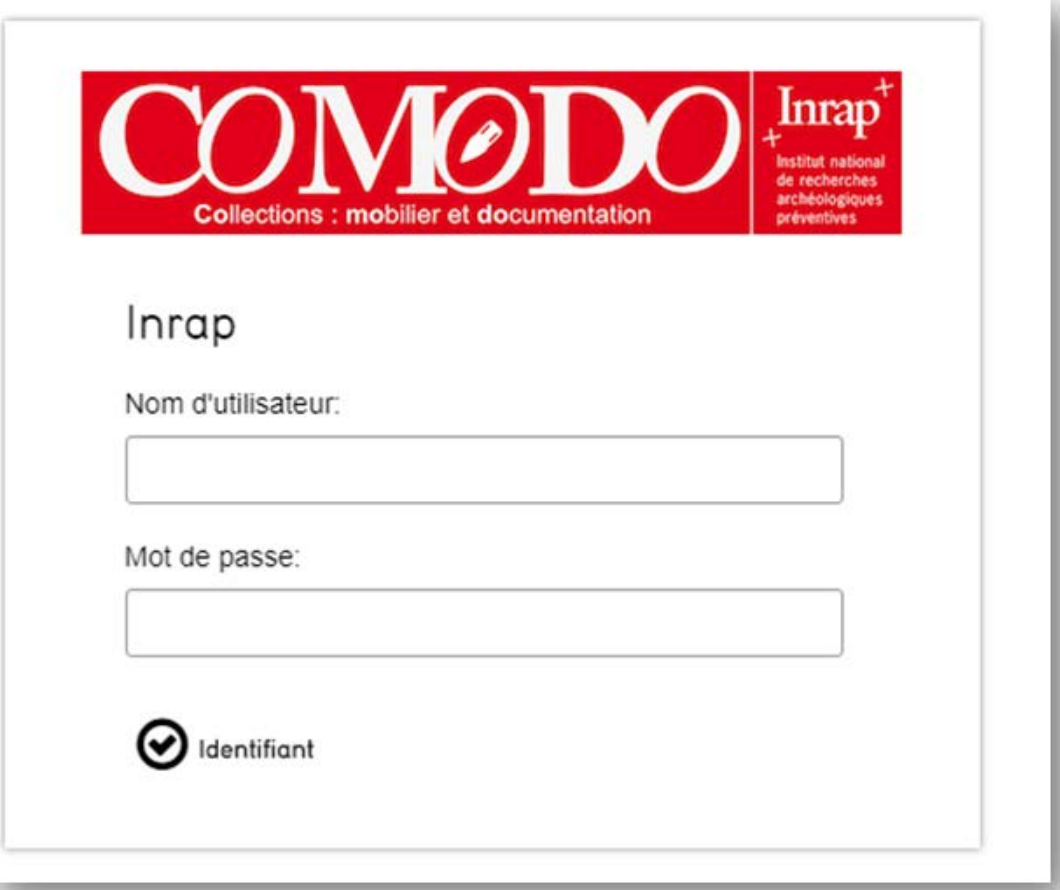

## **L'application COMODO**

- une nouvelle application en cours de déploiement pour la gestion des collections archéologiques dans la cinquantaine des centres de recherches archéologiques de l'Inrap
- basée sur la solution *open source* Collective Access
- prestations de développement, d'accompagnement et d'intégration de données par la société Idées Cultures http://www.ideesculture.com/

## **L'application COMODO**

- une connexion des utilisateurs par accès sécurisé
- une interface Web simple et une navigation fluide

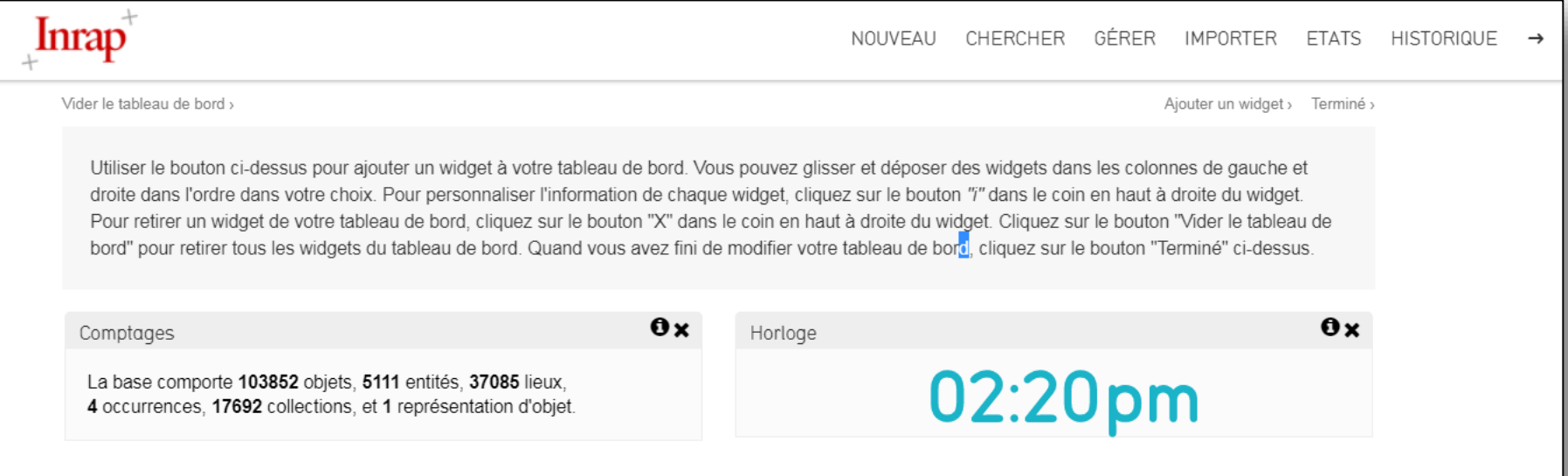

© 2015 CollectiveAccess (™ Whirl-i-Gig) - déployé par idéesculture

## **L'application COMODO**

une gestion fine de l'emplacement des mobiliers, des prélèvements et de la documentation associée.

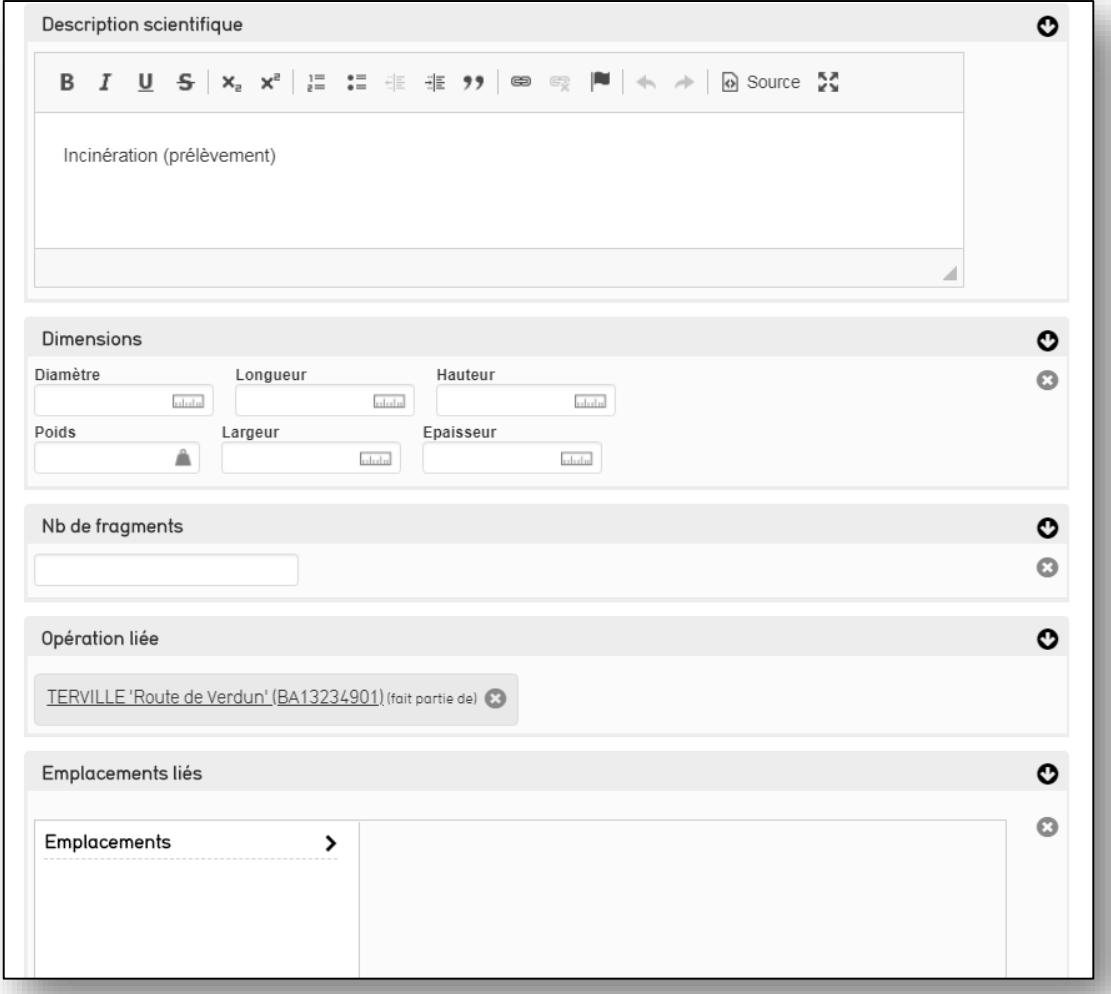

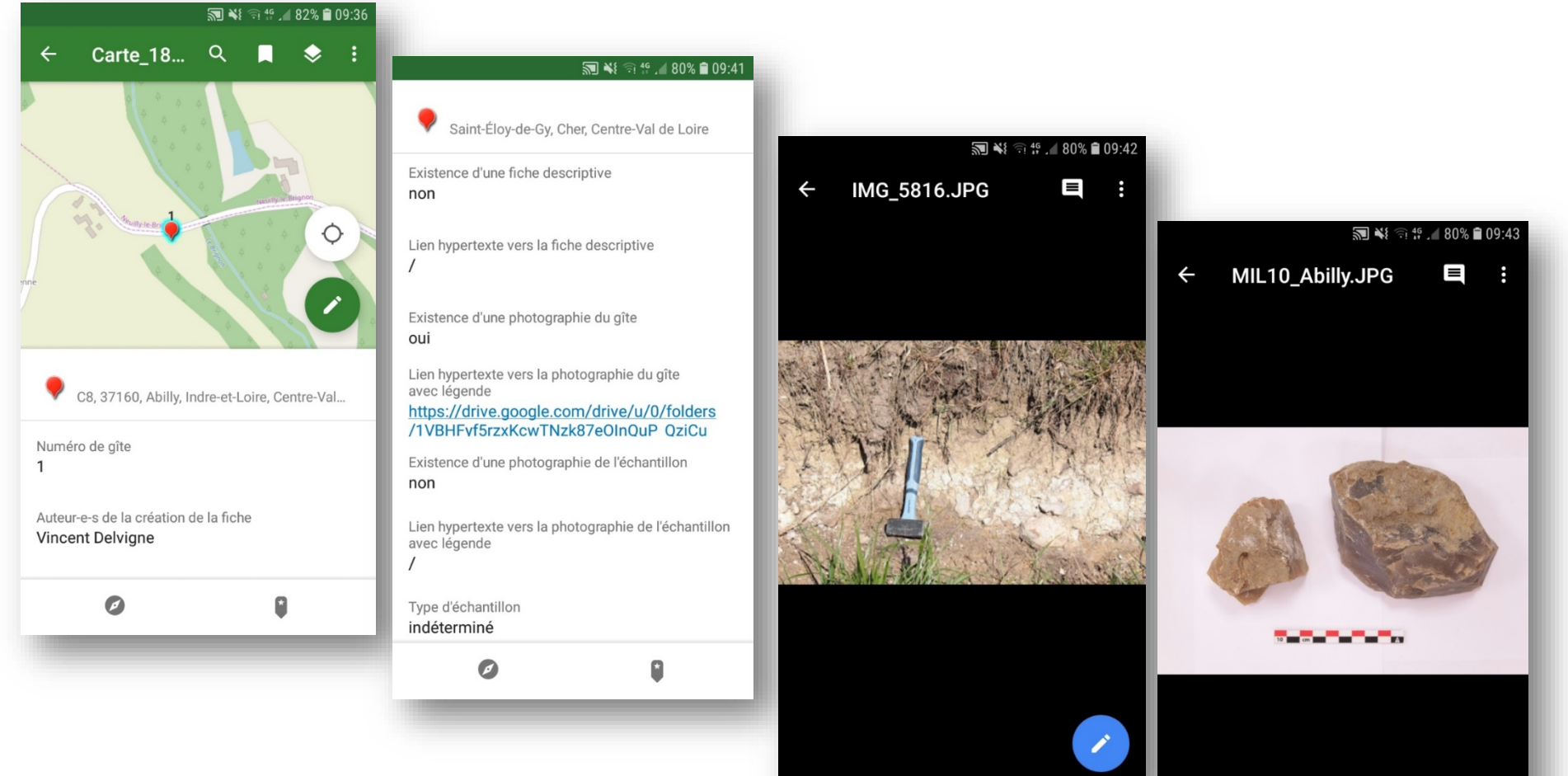

- 15 ans de recherches dans le cadre de 5 PCR
- des travaux financés par le Ministère de la Culture, l'Inrap, Paléotime et des collectivités territoriales
- création d'un GDR SILEX en 2019 pour 5 ans
- soutenu par le CNRS (INEE) et le Ministère de la Culture
- une quarantaine de partenaires
- 3 axes pour fédérer les acteurs du domaine et capitaliser sur les travaux déjà réalisés
- objectifs d'harmonisation :
	- des protocoles de saisie de données de terrain
	- des descriptions des lithothèques existantes
	- des descriptions des ressources siliceuses à trois échelles
	- des applications développées et BDD constituées

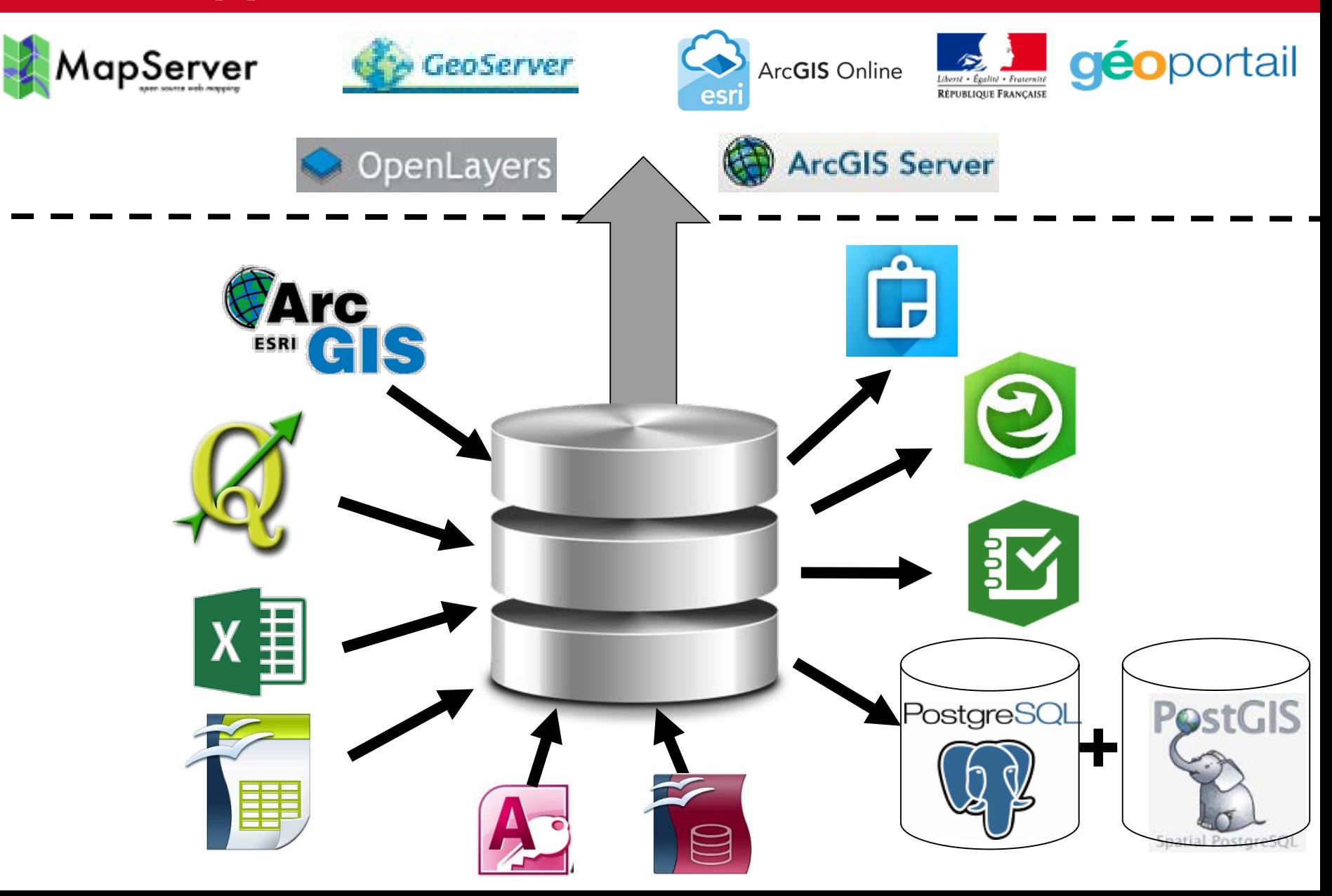

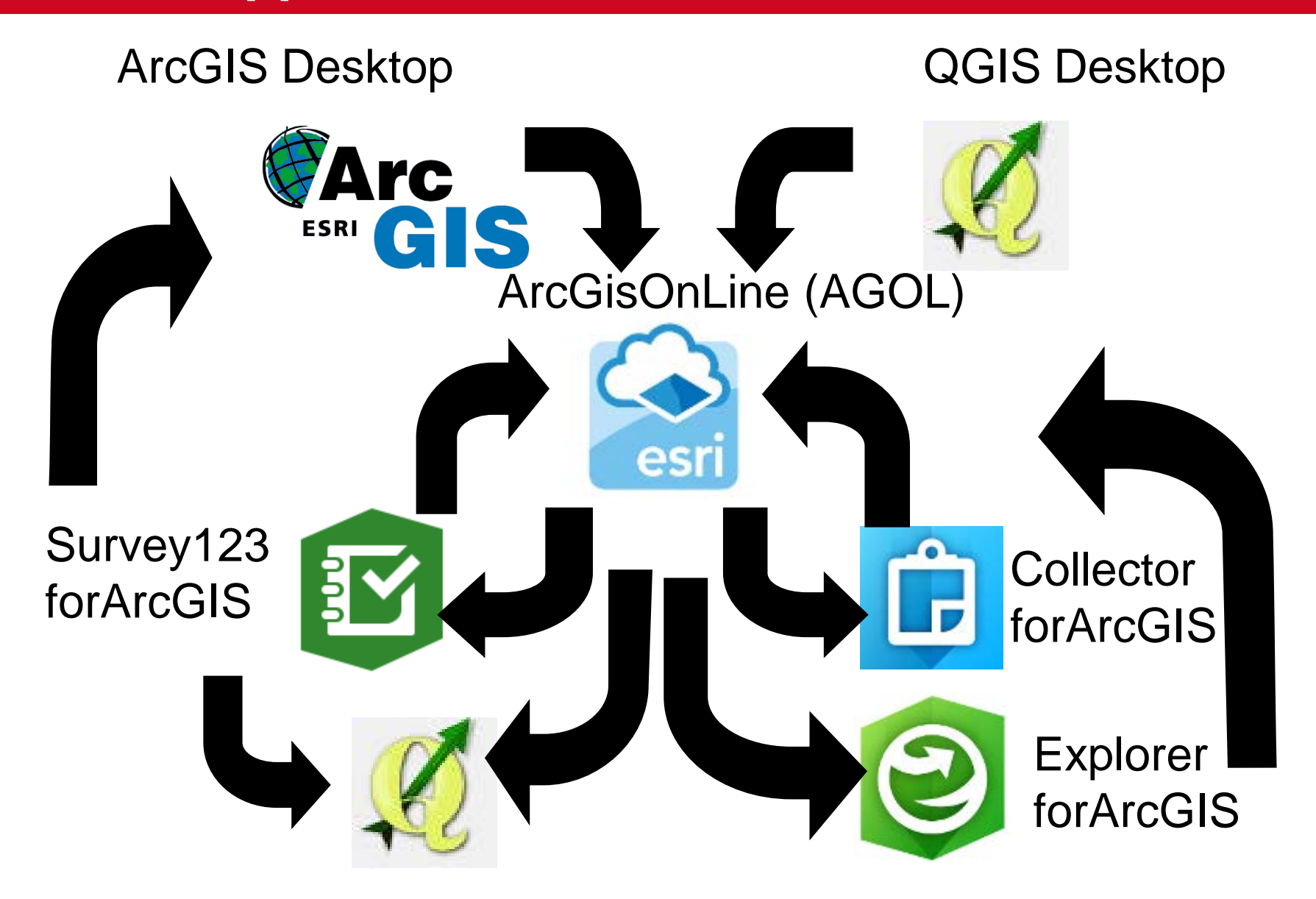

• Préparation des données sur les formations géologiques et les gîtes à silex avec ArcGIS ou QGis

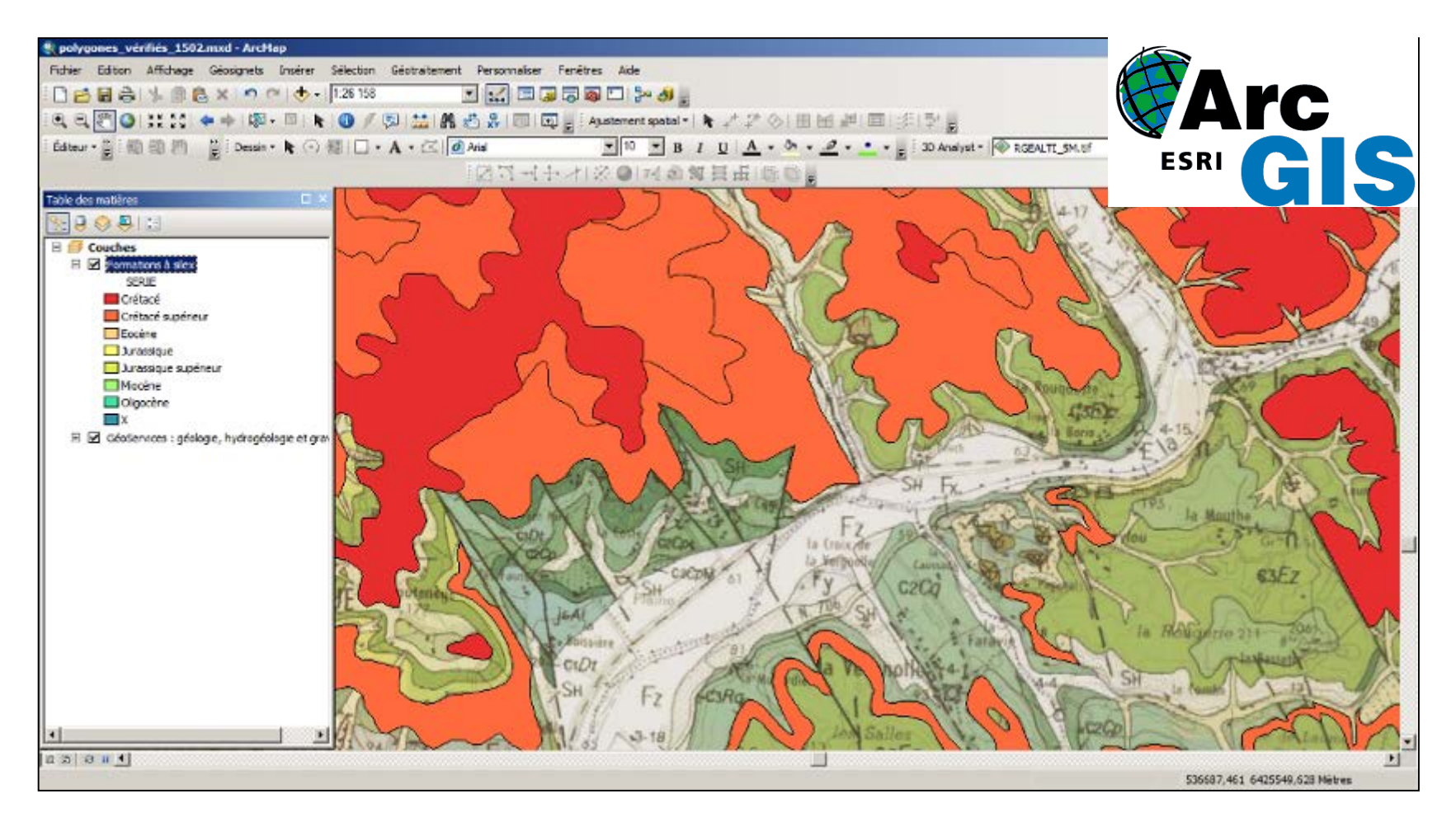

• Importation des données dans ArcGisOnLine (AGOL)

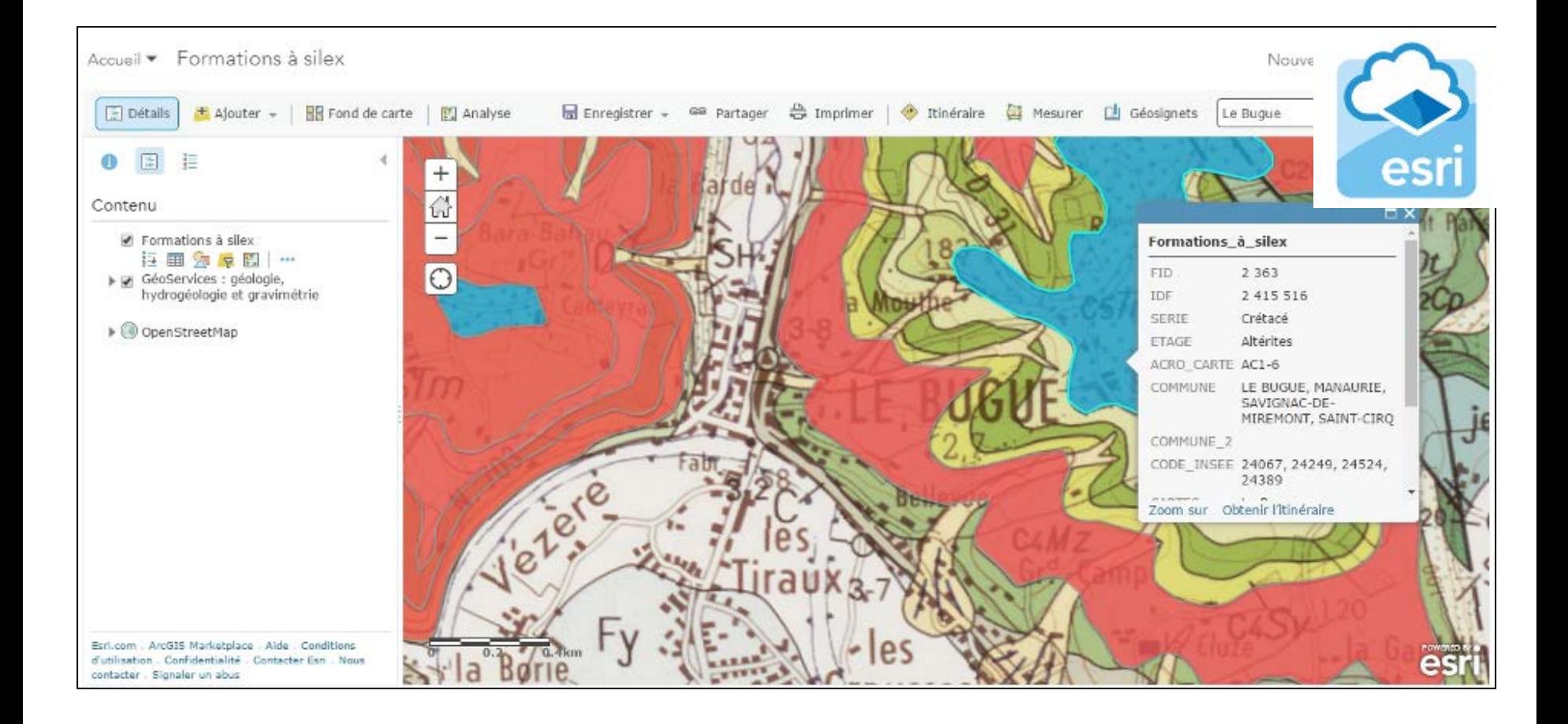

- Une fois importées dans AGOL, les données (et les métadonnées) peuvent être mises en forme puis publiées et partagées pour des besoins :
	- de consultation, sélection, tri, impression, croisement avec d'autres données,
	- de modification, correction, d'enrichissement, de mise à jour, etc.

• Application Web (Web App Builder) pour la diffusion et le partage des données

![](_page_24_Figure_2.jpeg)

Plus de 4 000 formations à silex numérisées sur la France

Exemple sur les prélèvements de silex sur le terrain (PCR Centre Val-de-Loire : travaux V. Delvigne et al.)

![](_page_25_Figure_2.jpeg)

Plus de 600 gîtes à silex renseignés sur la région CVDL

• Construction des formulaires de saisie des données de terrain à partir de l'application Web Survey123forArcGIS

![](_page_26_Picture_14.jpeg)

- Formulaires de saisie sur smartphones et tablettes à partir de l'application Survey123forArcGIS
- Disponible sur Google Play Store et App Store

![](_page_27_Picture_3.jpeg)

![](_page_27_Picture_4.jpeg)

![](_page_27_Picture_5.jpeg)

• Formulaires de saisie sur smartphones et tablettes

![](_page_28_Picture_2.jpeg)

![](_page_28_Picture_26.jpeg)

![](_page_28_Picture_27.jpeg)

• Possibilité d'ajouter des contenus multimédia

![](_page_29_Picture_18.jpeg)

![](_page_29_Picture_3.jpeg)

![](_page_29_Picture_4.jpeg)

- Affichage des données de terrain sur une application Web
- Possibilité de modifier les données de terrain
- Possibilité d'exporter les données dans divers formats (xls, csv, shape, kml, etc.)

![](_page_30_Picture_26.jpeg)

• Possibilité d'analyses sur les données recueillies

![](_page_31_Picture_11.jpeg)

• Possibilité d'ajouter des données avec l'application **ExplorerforArcGIS** 

![](_page_32_Figure_2.jpeg)

- Possibilité d'afficher les données avec l'application CollectorforArcGIS
- Possibilité de corriger les données, d'en ajouter d'autres

![](_page_33_Picture_3.jpeg)

• Affichage dans QGis des données exportées

![](_page_34_Figure_2.jpeg)

## **Mise en perspectives**

- Les applications ne devraient plus être développées par les utilisateurs lorsqu'ils ne maîtrisent pas certains principes ("règles de l'art" de l'informatique et "bonnes pratiques" dans la diffusion d'applications)
- Concevoir les applications dans un ensemble de solutions complémentaires et interopérables
- L'usage de formats normés pour la production et la publication des données (RDF/XML)
- Prendre en compte les contraintes de la saisie de données en situation de mobilité
- Une saisie en mode synchrone et/ou asynchrone
- Des actions de formation aux applications et d'accompagnement dans le changement des pratiques

## **Merci pour votre attention**

## **Contact : christophe.tuffery@inrap.fr**